**UNIVERSIDAD AUTONOMA JUAN MISAEL SARACHO FACULTAD DE CIENCIAS Y TECNOLOGIA CARRERA DE INGENIERIA INFORMATICA**

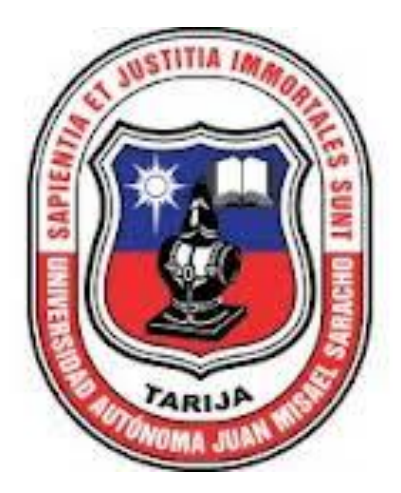

# **MEJORAMIENTO EN LA ADMINISTRACIÓN Y PROCESO DE DENUNCIASEN EL DEPARTAMENTO DE DEFENSORÍA DE LA NIÑEZ Y ADOLESCENCIA"**

**POR:**

**YOVANA HEIDY BUSTOS ABAN**

**Trabajo final presentado a consideración de la "UNIVERSIDAD AUTONOMA JUAN MISAEL SARACHO", como requisito para optar el grado académico de Licenciatura en Ingeniería Informática.**

> Septiembre 2014 **TARIJA-BOLIVIA**

**……………………………………… ……………………………………..**

**M.S.c Ing. Ernesto AlvarezGozalvezM.S.c. Ing. Silvana S. Paz Ramirez DECANO**<br> **VICEDECANA**<br> **CIENCIAS Y TEGNOLOGIA** FACULTAD CIENCIAS YTEGNOLOGIA **FACULTAD CIENCIAS Y TEGNOLOGIA FACULTAD CIENCIAS YTEGNOLOGIA**

**APROBADO POR:**

**TRIBUNAL**

**………………………………………**

**Lic. Gustavo Succi**

**………………………………….. Ing. LudmilaBenitez Montero**

**…………………………………**

**Ing. Ronal Leon Soliz**

## DEDICATORIA:

Este trabajo va dedicado a:

Dios, mis padres, mi familia, amigos que me brindaron su apoyo incondicional en la realización del mismo.

#### AGRADECIMIENTOS:

Expresar mis sinceros agradecimientos a los encargados de la Defensoria de la niñez y Adoloescencia por el apoyo incondicional que me prestaron para la elaboración de este trabajo, como también a mis Docentes Guías por su tiempo y dedicación prestada.

### **INDICE**

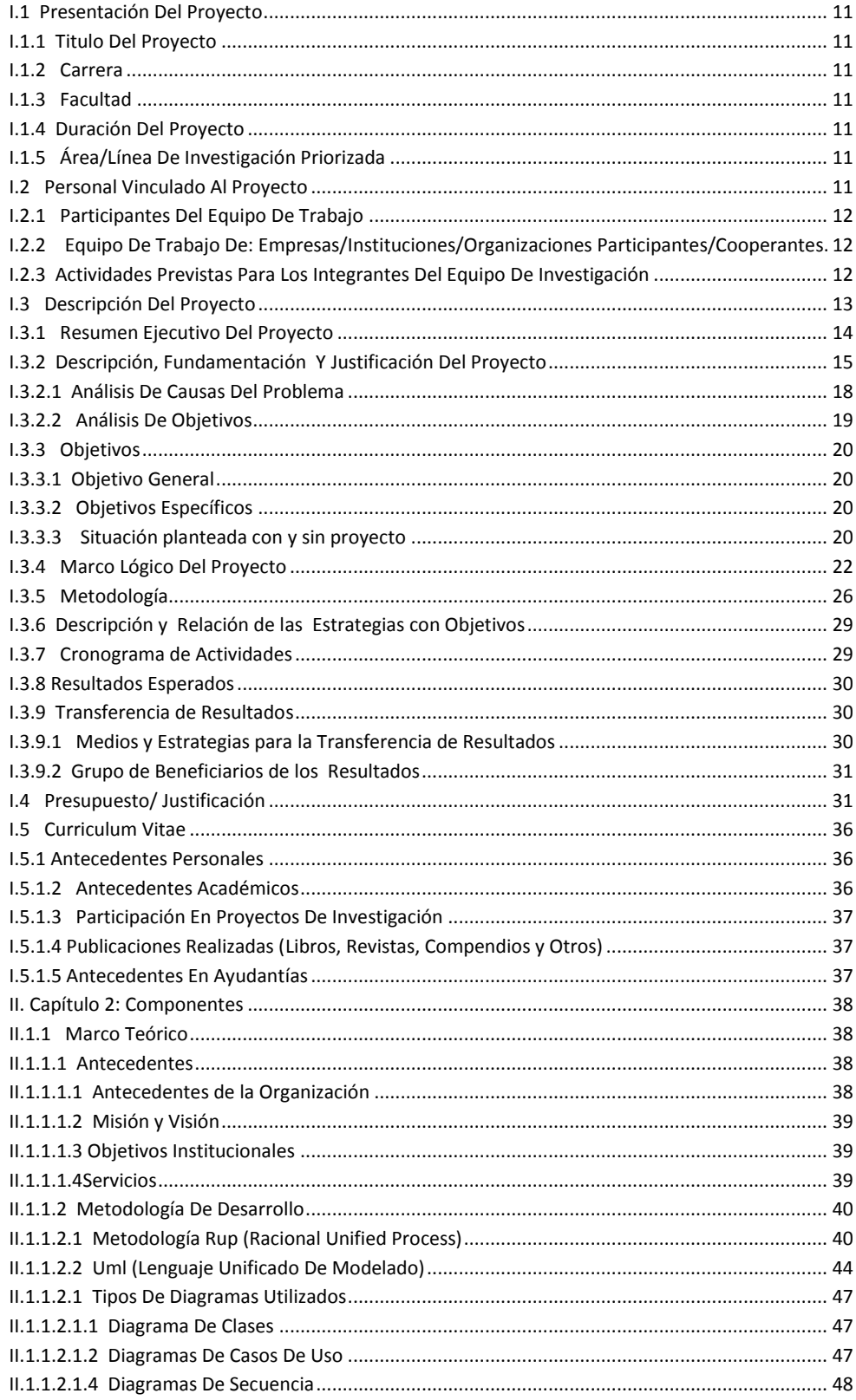

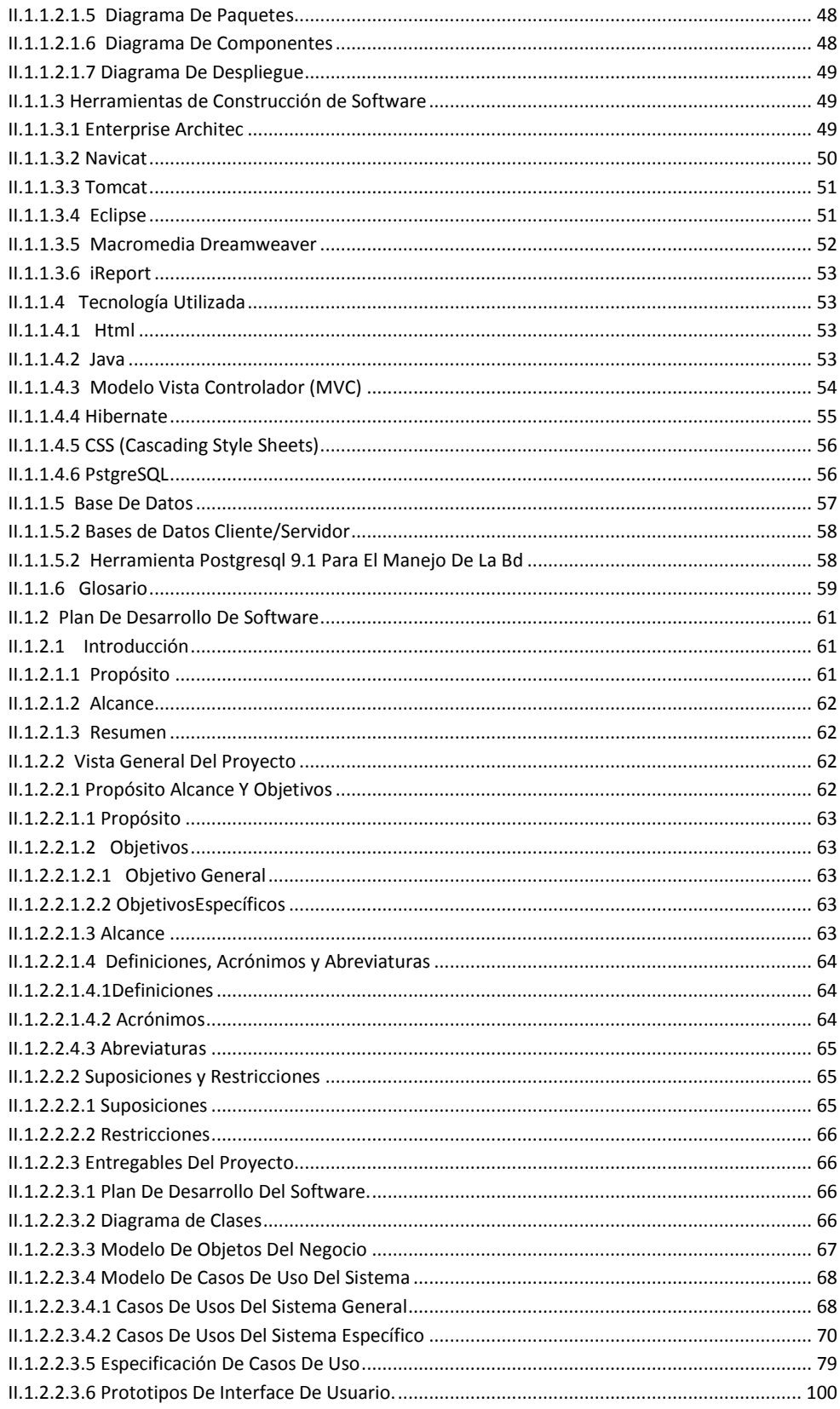

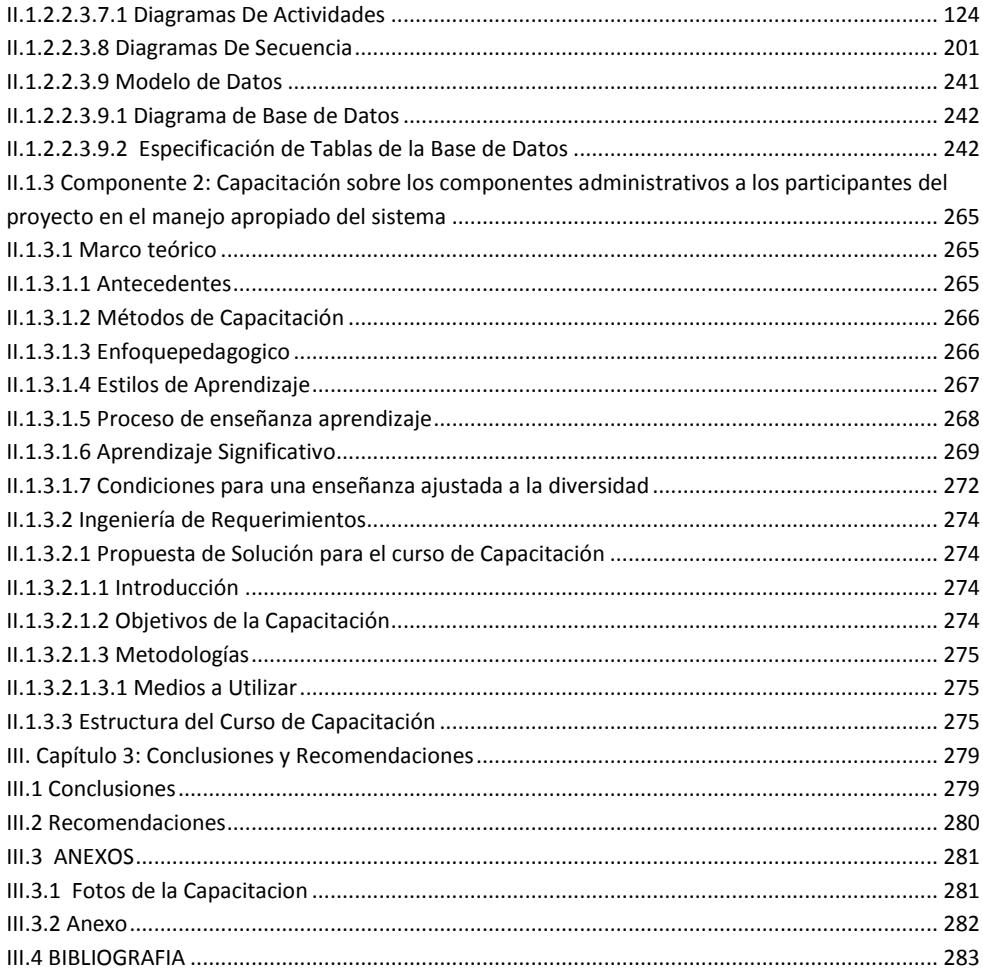

#### **INDICE FIGURAS**

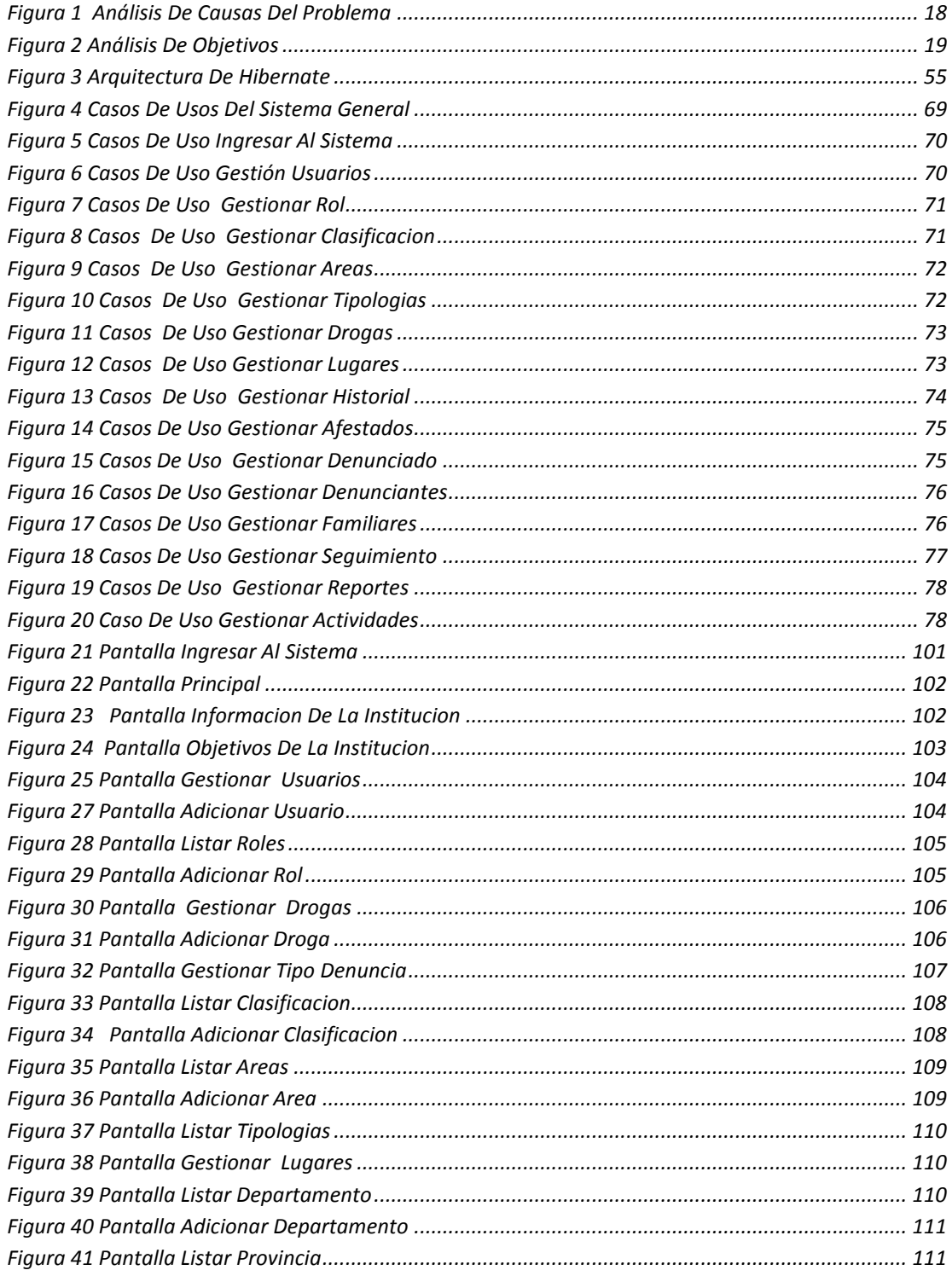

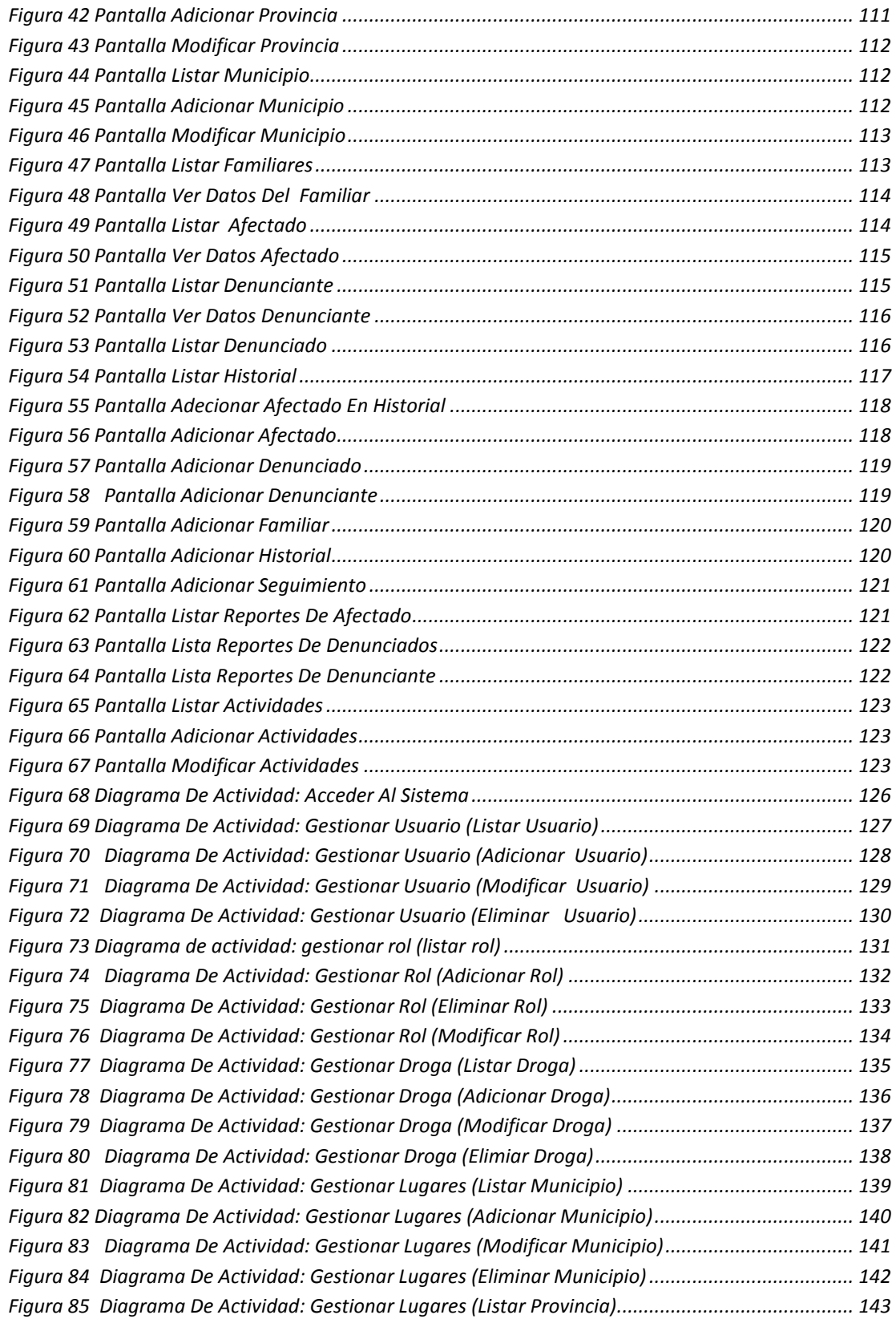

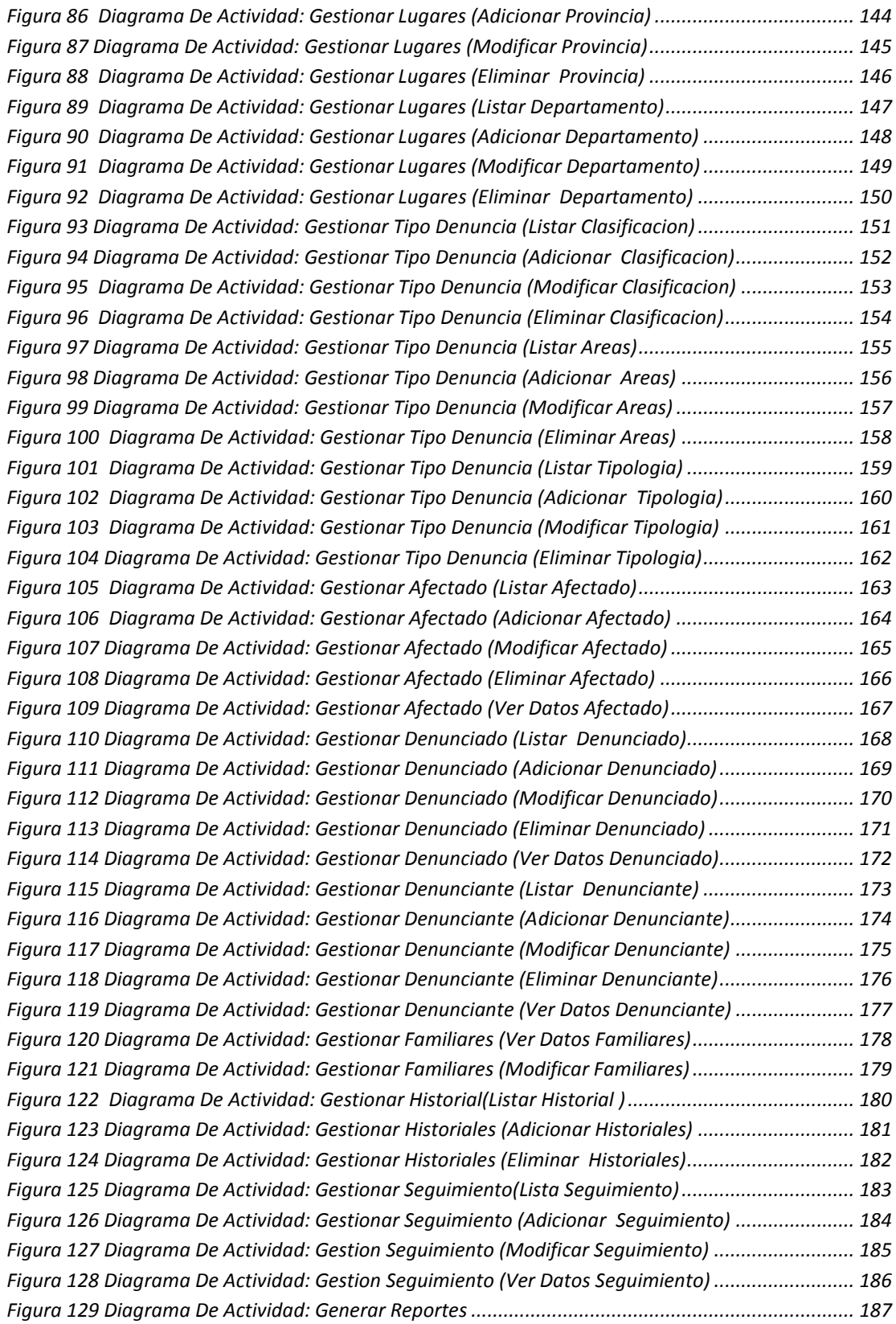

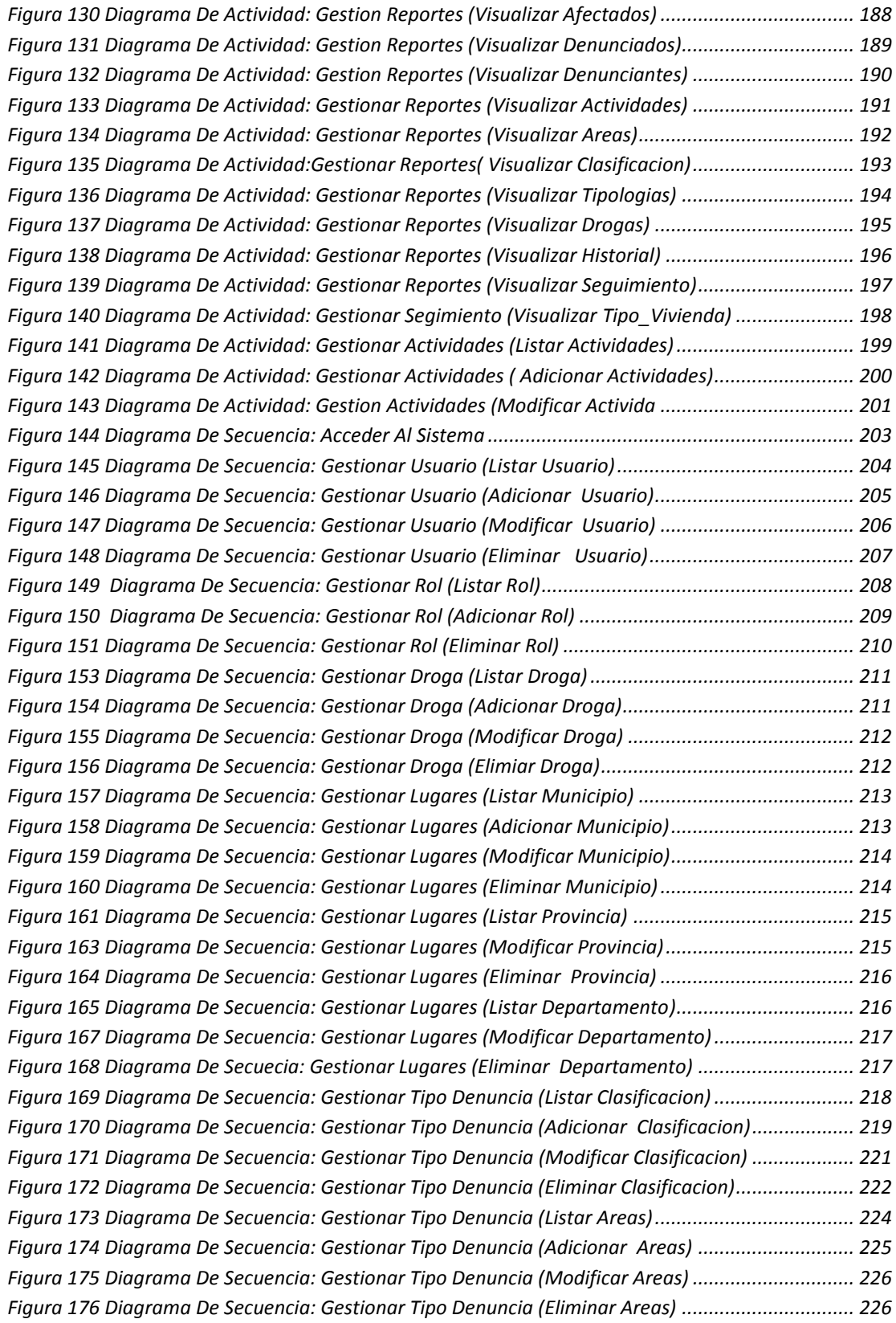

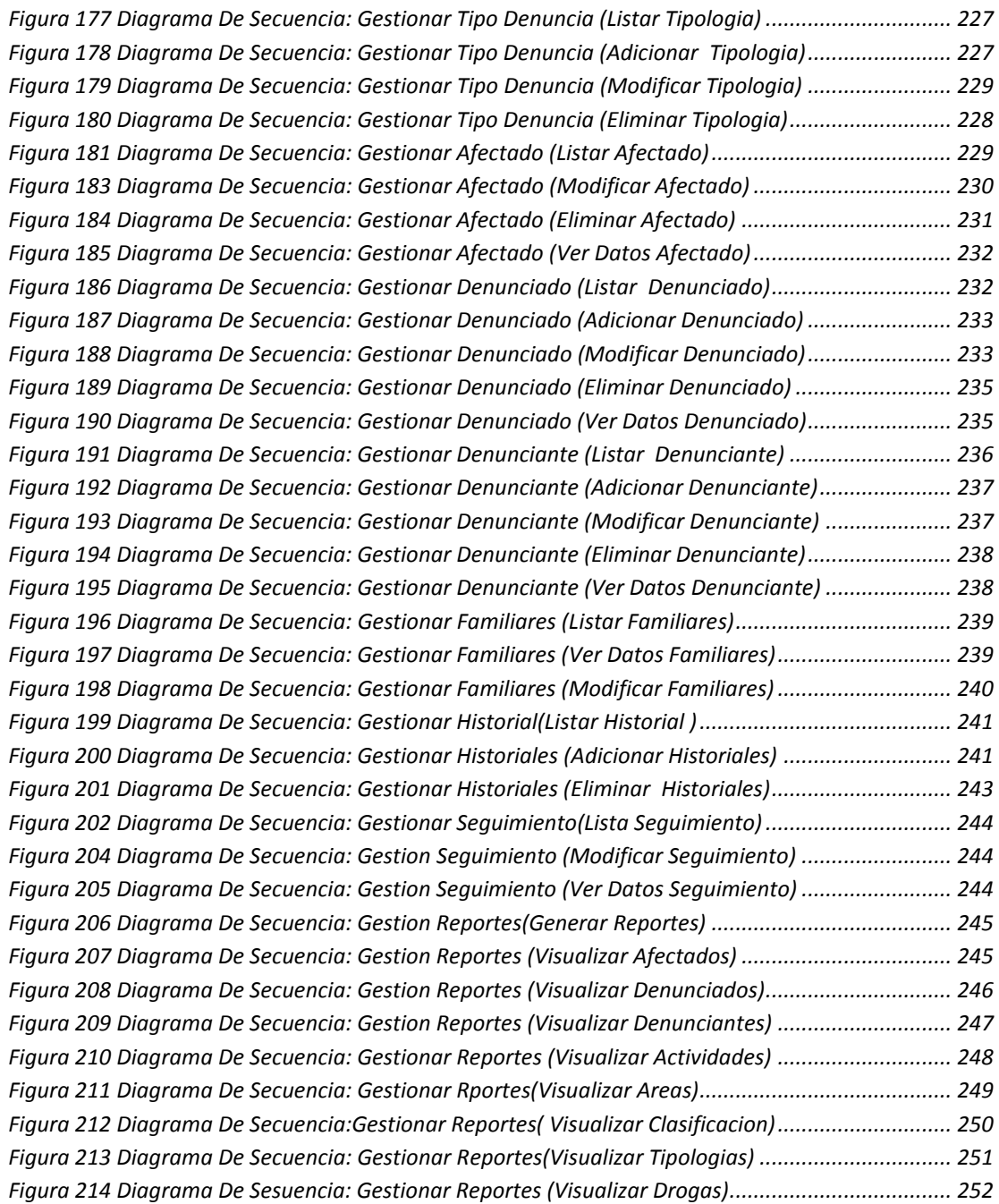

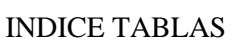

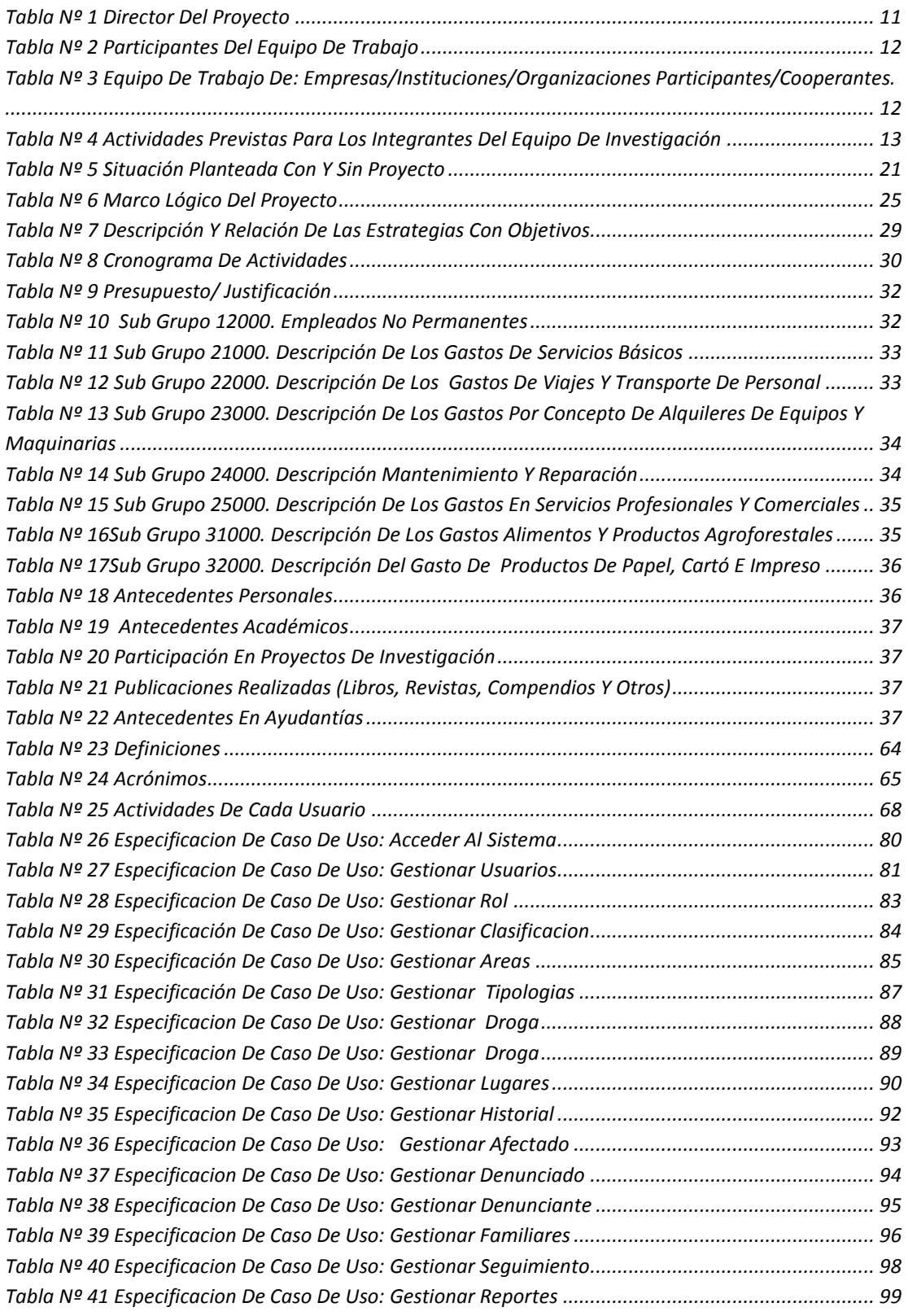

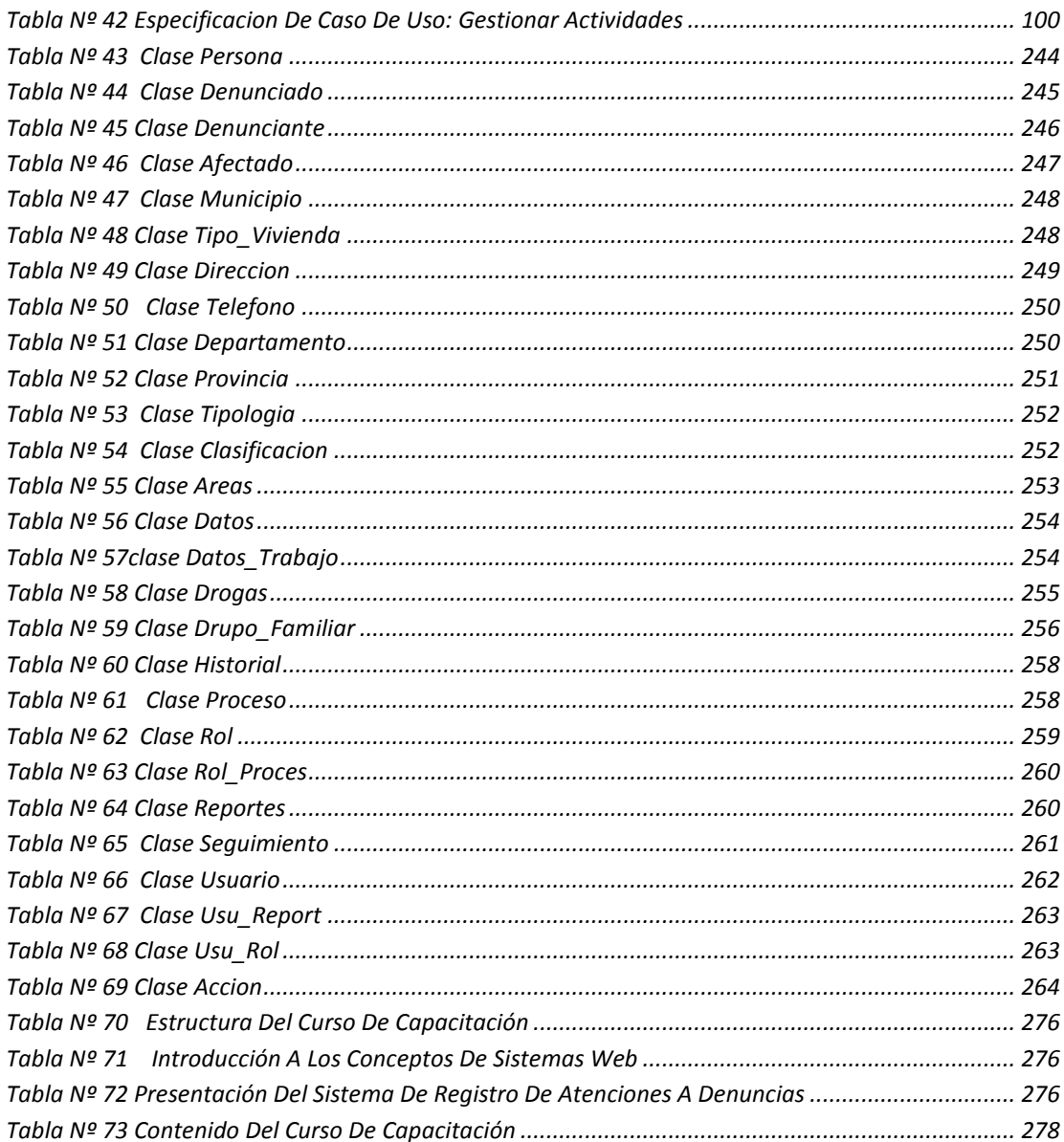